# **Министерство науки и высшего образования РФ**

## **ФГБОУ ВО Уральский государственный лесотехнический университет**

## **Институт леса и природопользования**

*Кафедра лесоводства*

# **Рабочая программа дисциплины**

включая фонд оценочных средств и методические указания для самостоятельной работы обучающихся

## **Б1.В.ДВ.03.02 – РЕКУЛЬТИВАЦИОННОЕ ЛЕСОВОДСТВО**

Направление подготовки 35.04.01 Лесное дело Направленность (профиль) – «Оптимальное лесопользование» Квалификация – магистр Количество зачѐтных единиц (часов) – 3 (108)

г. Екатеринбург, 2021

Разработчик: к. с-х. н.

 $241$  /A.E. Mopoзob/

Рабочая программа утверждена на заседании кафедры лесоводства (протокол № 4 от «13 » января 2021 года).

 $\gg$  /С.В. Залесов/ Зав. кафедрой

Рабочая программа рекомендована к использованию в учебном процессе методической комиссией Института леса и природопользования (протокол № 3 от «04 » февраля 2021 года).

Председатель методической комиссии ИЛП (1/1/0.В. Сычугова/

Рабочая программа утверждена директором Института леса и природопользования

true 13.9. Harmnos Директор ИЛП «<u>О4»</u> древрал 2021 года

## **Оглавление**

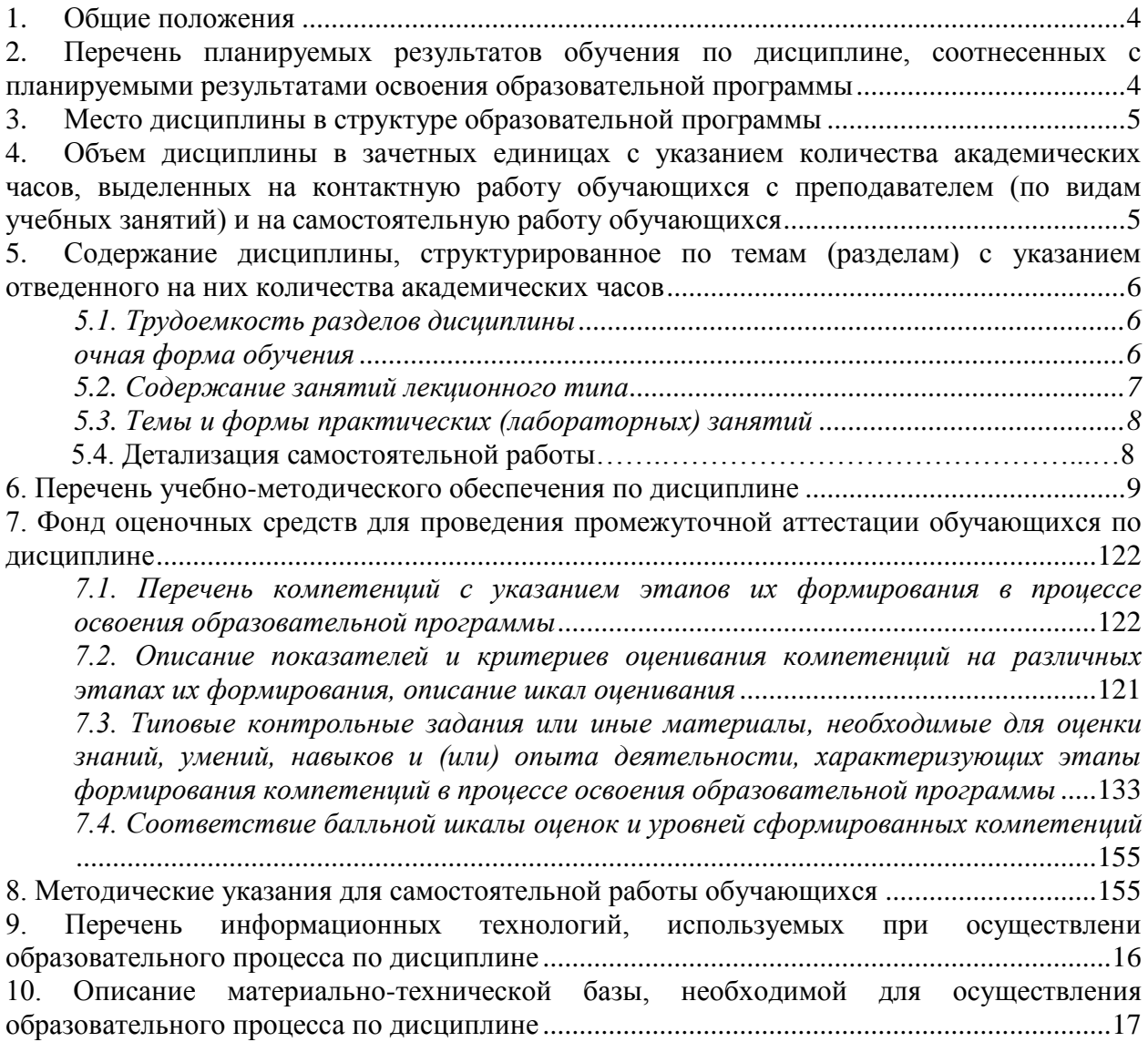

#### **1. Общие положения**

Дисциплина «**Рекультивационное лесоводство**» относится к части дисциплин, формируемой участниками образовательных отношений (дисциплины по выбору 3) блока Б1 учебного плана, входящего в состав основной образовательной программы высшего образования 35.04.01 – «Лесное дело» (профиль – «Оптимальное лесопользование»).

Нормативно-методической базой для разработки рабочей программы учебной дисциплины «Рекультивационное лесоводство» являются:

 Федеральный закон 27-ФЗ от 29.12.2012 г. «Об образовании в Российской Федерации» (ред. от 24.03.2021 г.);

 Приказ Минобрнауки России № 301 от 05.04.2017 г. «Об утверждении порядка организации и осуществления образовательной деятельности по образовательным программам высшего образования - программам бакалавриата, программам специалитета, программам магистратуры»;

 Приказ Министерства труда и социальной защиты от 30.08.2018 г. № 566н «Об утверждении профессионального стандарта «Инженер по лесопользованию»;

 Федеральный государственный образовательный стандарт высшего образования (ФГОС ВО) по направлению подготовки 35.04.01 «Лесное дело» (уровень магистратура), утвержденный приказом Министерства образования и науки РФ № 667 от 17.07.2017 г.;

 Учебные планы образовательной программы высшего образования направления 35.04.01 – «Лесное дело» (профиль – «Оптимальное лесопользование»), подготовки магистров по очной и заочной формам обучения, одобренные Ученым советом УГЛТУ (протокол  $\sqrt{2}$  or 25.02.2020 г.).

Обучение по образовательной программе 35.04.01 – «Лесное дело» (профиль – «Оптимальное лесопользование») осуществляется на русском языке.

## **2. Перечень планируемых результатов обучения по дисциплине, соотнесенных с планируемыми результатами освоения образовательной программы**

Планируемыми результатами обучения по дисциплине являются знания, умения, владения и/или опыт деятельности, характеризующие этапы/уровни формирования компетенций и обеспечивающие достижение планируемых результатов освоения образовательной программы в целом.

**Цель дисциплины** – формирование у будущих магистров знаний в области рационального использования, охраны, защиты и воспроизводства лесов, государственного и муниципального управления лесами при осуществлении рекультивации земель.

#### **Задачи дисциплины:**

- получение знаний, умений и навыков в области планирования и осуществления рационального использования, охраны, защиты и воспроизводства лесов при осуществлении рекультивации земель;

- получение знаний, умений и навыков в области государственного и муниципального управления лесами при осуществлении деятельности по рекультивации земель.

## **Процесс изучения дисциплины направлен на формирование следующих профессиональных компетенций:**

**ПК-1** - способен планировать и осуществлять рациональное использование, охрану, защиту и воспроизводство лесов, а также деятельность в сфере государственного и муниципального управления лесами.

#### **В результате изучения дисциплины обучающийся должен:**

**знать:**

- особенности организации рационального использования, охраны и воспроизводства лесов при осуществлении деятельности по рекультивации земель;

- особенности государственного и муниципального управления деятельностью по рекультивации земель;

- современные технологии рекультивации нарушенных земель в составе земель лесного фонда и земель иных категорий, а которых могут произрастать лесные насаждения;

#### уметь:

- проектировать мероприятия по рекультивации нарушенных земель в зависимости от категории земель, разрешенного вида использования земель, специфики и степени деградации земель, а также особых условий и ограничений;

#### владеть:

- навыками использования полученной информации в целях планирования и организации рационального использования, охраны, защиты и воспроизводства лесов, а также государственного и муниципального управления лесами при осуществлении рекультивации нарушенных земель.

## 3. Место дисциплины в структуре образовательной программы

Данная учебная дисциплина относится к дисциплинам части, формируемой участниками образовательных отношений (дисциплиной по выбору).

Освоение данной дисциплины является необходимой основой для последующего изучения дисциплин Основной образовательной программы высшего образования и написания выпускной квалификационной работы.

| Обеспечивающие         | Сопутствующие        | Обеспечиваемые                   |
|------------------------|----------------------|----------------------------------|
| Современные проблемы   | Повышение            | Подготовка к сдаче и сдача госу- |
| науки и производства в | продуктивности лесов | дарственного экзамена            |
| лесном комплексе       |                      | Выполнение и защита выпускной    |
|                        |                      | квалификационной работы          |

Перечень обеспечивающих, сопутствующих и обеспечиваемых дисциплин

Указанные связи дисциплины дают обучающемуся системное представление о комплексе изучаемых лисциплин в соответствии с ФГОС ВО, что обеспечивает требуемый теоретический уровень и практическую направленность в системе обучения и будущей деятельности выпускника.

#### $\overline{4}$ . Объем дисциплины в зачетных единицах с указанием количества академических часов, выделенных на контактную работу обучающихся с преподавателем (по видам учебных занятий) и на самостоятельную работу обучающихся

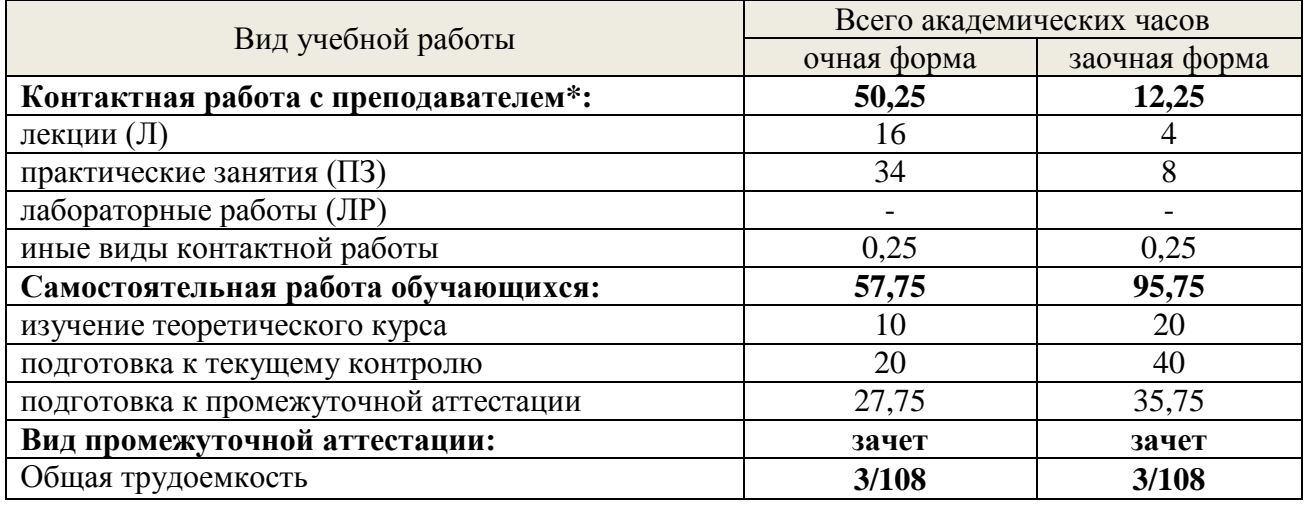

Общая трудоемкость дисциплины

\*Контактная работа обучающихся с преподавателем, в том числе с применением дистанционных образовательных технологий, включает занятия лекционного типа, и (или) занятия семинарского типа, лабораторные занятия, и (или) групповые консультации, и (или) индивидуальную работу обучающегося с преподавателем, а также аттестационные испытания промежуточной аттестации. Контактная работа может включать иные виды учебной деятельности, предусматривающие групповую и индивидуальную работу обучающихся с преподавателем. Часы контактной работы определяются Положением об организации и проведении контактной работы при реализации образовательных программ высшего образования, утвержденным Ученым советом УГЛТУ от 25.02.2020 г.

## **5. Содержание дисциплины, структурированное по темам (разделам) с указанием отведенного на них количества академических часов**

## **5.1. Трудоемкость разделов дисциплины**

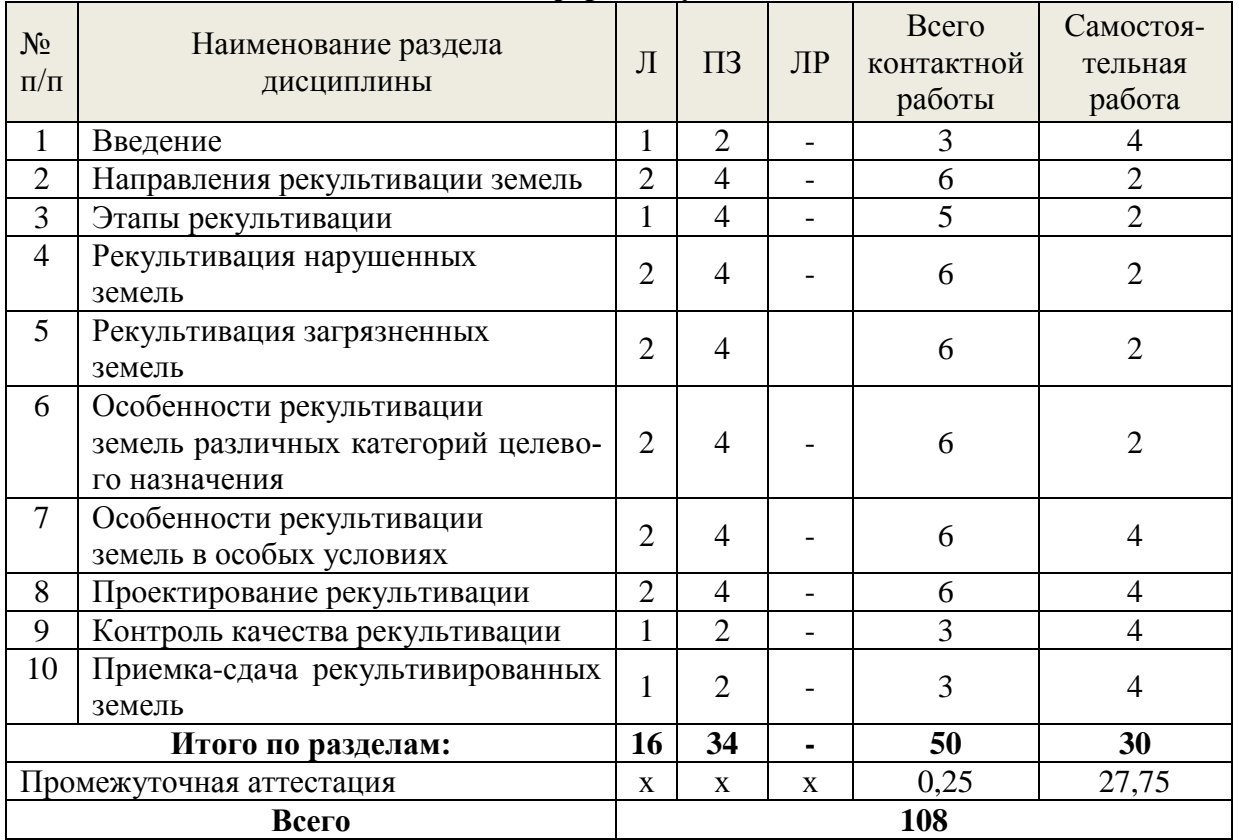

### **очная форма обучения**

## **заочная форма обучения**

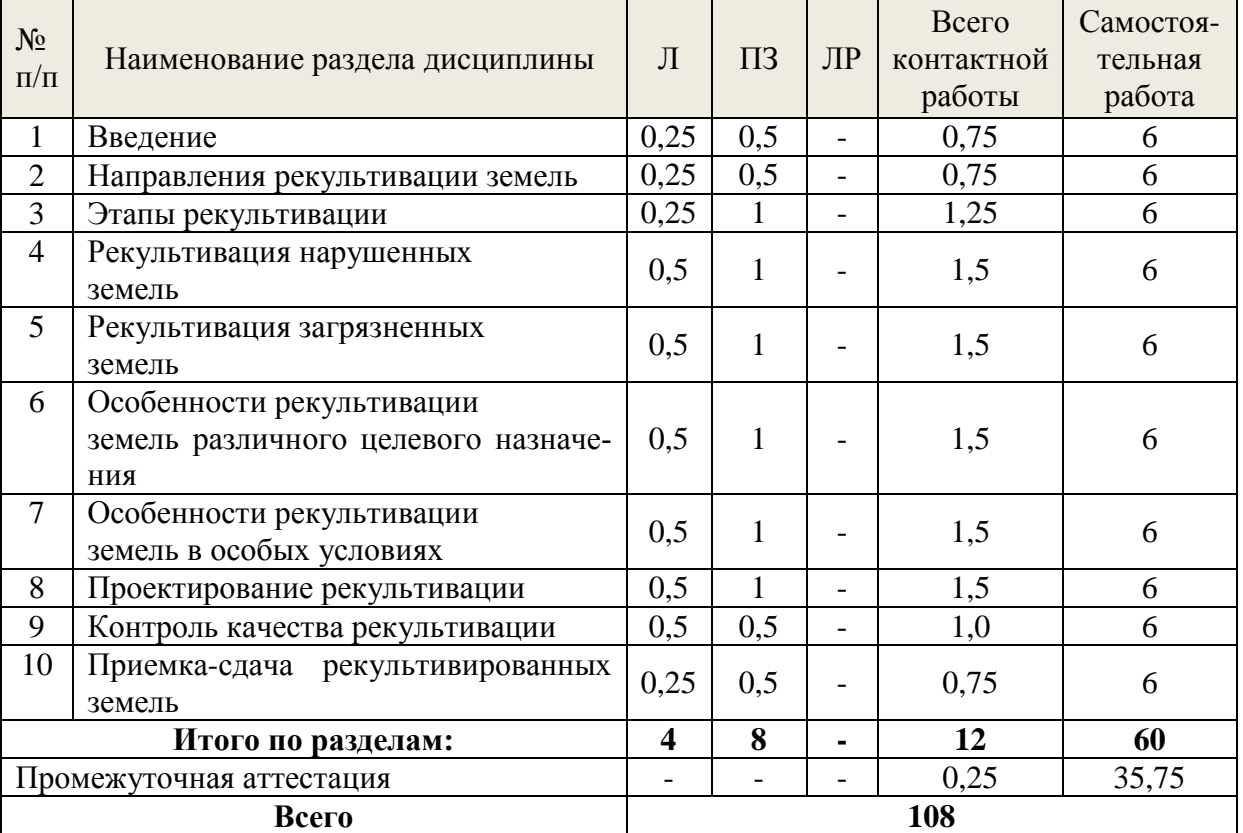

#### **5.2. Содержание занятий лекционного типа**

#### *Тема 1. Введение*

Предмет и задачи дисциплины. Основные понятия в области рекультивации земель. Правовые основы рекультивации земель.

#### *Тема 2. Направления рекультивации земель*

Состав работ по рекультивации земель. Цели рекультивации земель. Классификация земель по направлениям рекультивации. Обоснование выбора направления рекультивации.

#### *Тема 3. Этапы рекультивации*

Технический и биологический этапы рекультивации. Требования нормативных документов к этапам рекультивации.

#### *Тема 4. Рекультивация нарушенных земель*

Рекультивация земель, нарушенных при строительстве, эксплуатации, ремонте и ликвидации линейных и площадочных объектов. Рекультивация земель, нарушенных при проведении геолого-разведочных и сейсморазведочных работ. Рекультивация земель, нарушенных при разработке месторождений твердых полезных ископаемых.

### *Тема 5. Рекультивация загрязненных земель*

Рекультивация нефтезагрязненных земель. Рекультивация техногенно засоленных земель. Рекультивация земель, загрязненных тяжелыми металлами. Рекультивация земель, загрязненных хозяйственно-бытовыми сточными водами. Рекультивация земель, загрязненных опасными химическими веществами. Рекультивация земель, нарушенных при размещении отходов. Использование отходов при рекультивации земель. Рекультивация земель, нарушенных при строительстве и эксплуатации шламовых амбаров.

## *Тема 6. Особенности рекультивации земель различного целевого назначения*

Рекультивация земель лесного фонда. Рекультивация земель сельскохозяйственного назначения. Рекультивация земель промышленности, энергетики, транспорта и иного специального назначения. Рекультивация земель населенных пунктов. Рекультивация земель особо охраняемых территорий и объектов.

## *Тема 7. Особенности рекультивации земель в особых условиях*

Рекультивация земель в границах зон с особыми условиями использования территорий. Рекультивация земель в границах водоохранных зон водных объектов и зон санитарной охраны источников водоснабжения. Рекультивация земель в границах санитарнозащитных зон промышленных предприятий. Рекультивация труднодоступных территорий. Рекультивация в условиях Крайнего Севера.

#### *Тема 8. Проектирование рекультивации*

Разработка проектов рекультивации. Цели, задачи, этапы проектирования. Требования к составу проектов рекультивации. Сбор исходного материала для разработки проектов рекультивации. Оценка состояния нарушенных земель. Составление сметных расчетов затрат на проведение рекультивации. Особенности применения удобрений при рекультивации. Подбор ассортимента травосмесей, древесно-кустарниковых видов растений для рекультивации. Технические средства проведения рекультивации. Материалы, необходимые для проведения рекультивации. Средства улучшения качества почвы. Средства очистки почвы. Порядок организации работ по рекультивации.

#### *Тема 9. Контроль качества рекультивации*

Контроль качества работ по рекультивации. Критерии оценки качества земель в процессе и после проведения рекультивации. Мониторинг рекультивации земель.

#### *10. Приемка-сдача рекультивированных земель*

Порядок приемки-сдачи рекультивированных земель. Взаимодействие с органами исполнительной власти при сдаче рекультивированных земель.

### **5.3. Темы и формы занятий семинарского типа**

Учебным планом по дисциплине предусмотрены практические занятия.

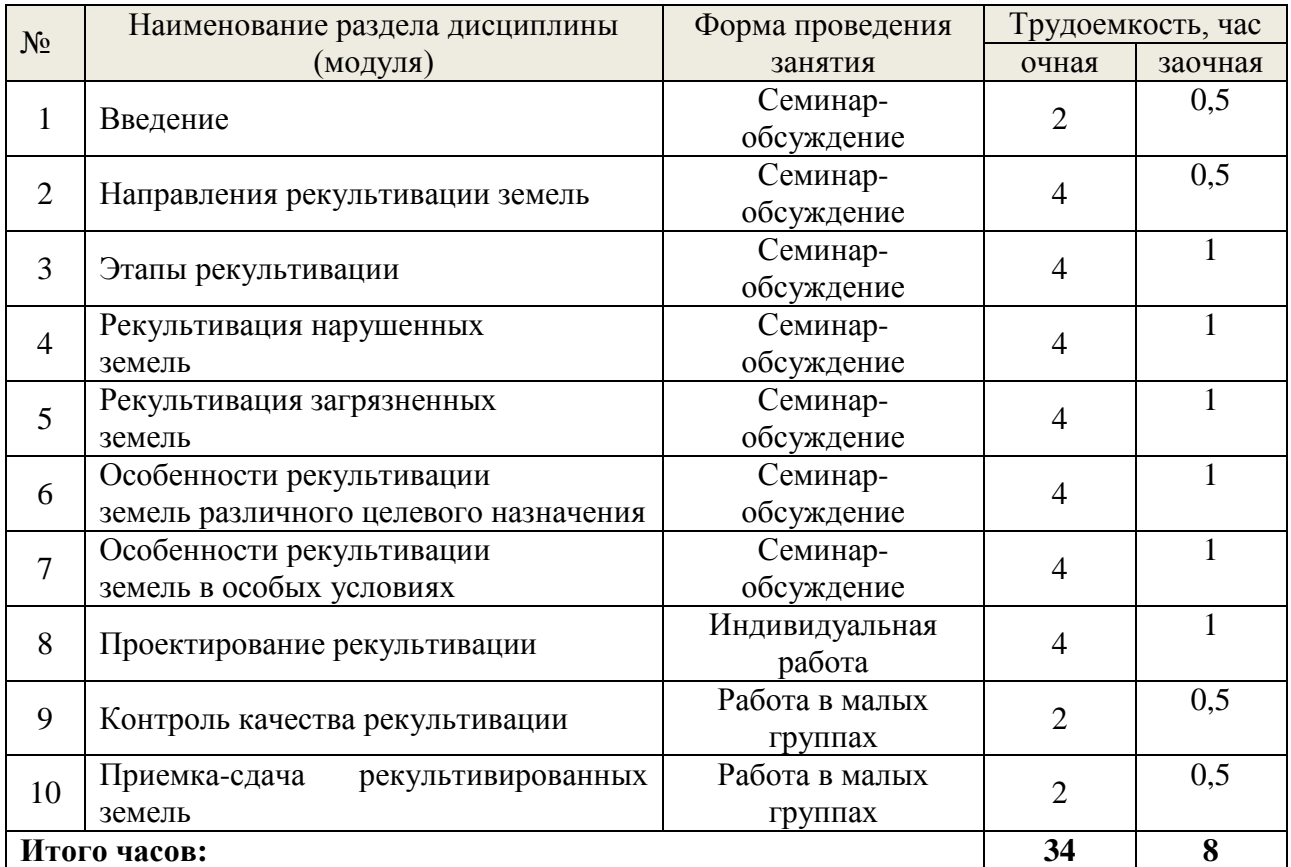

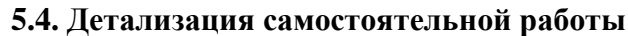

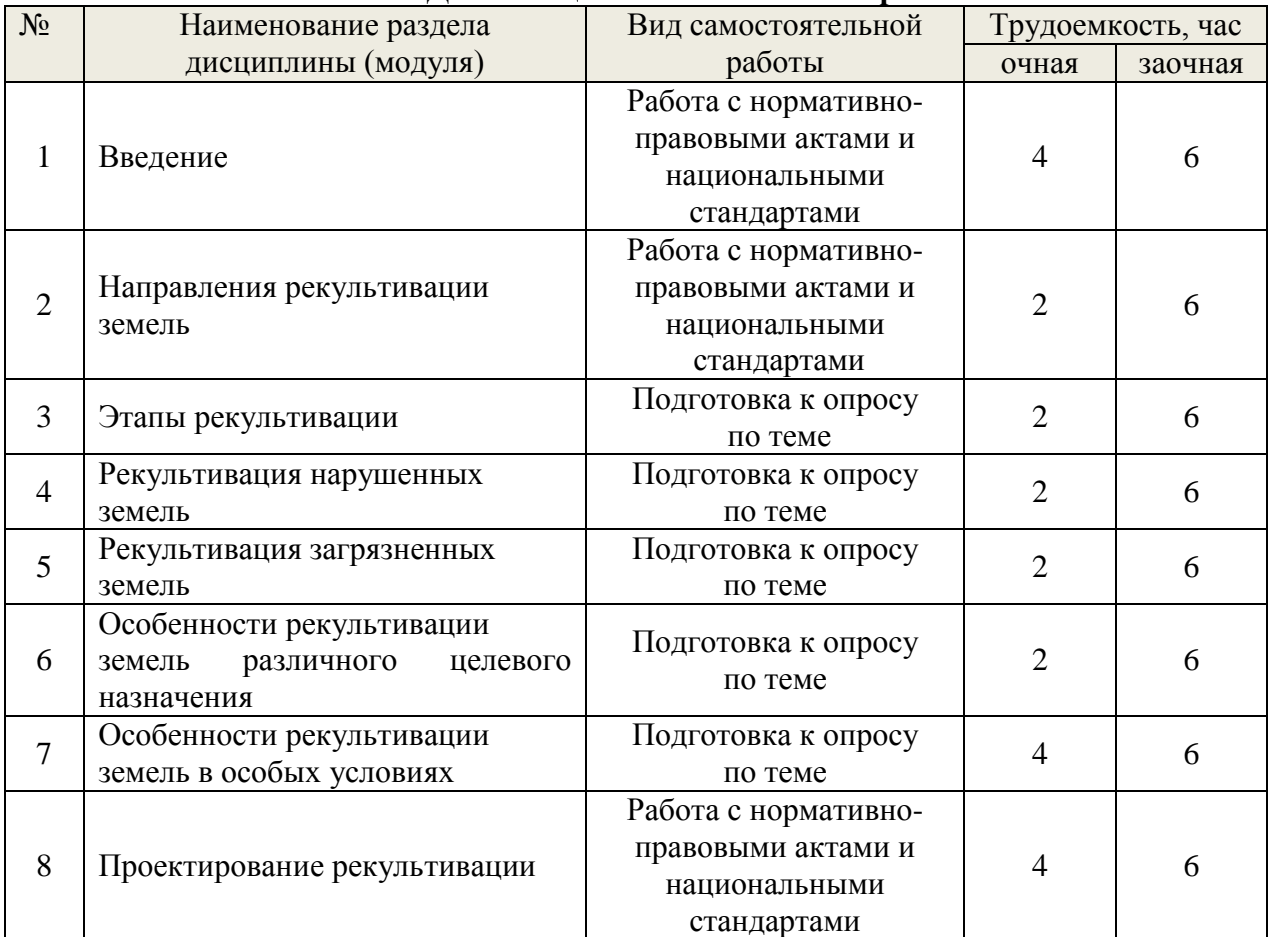

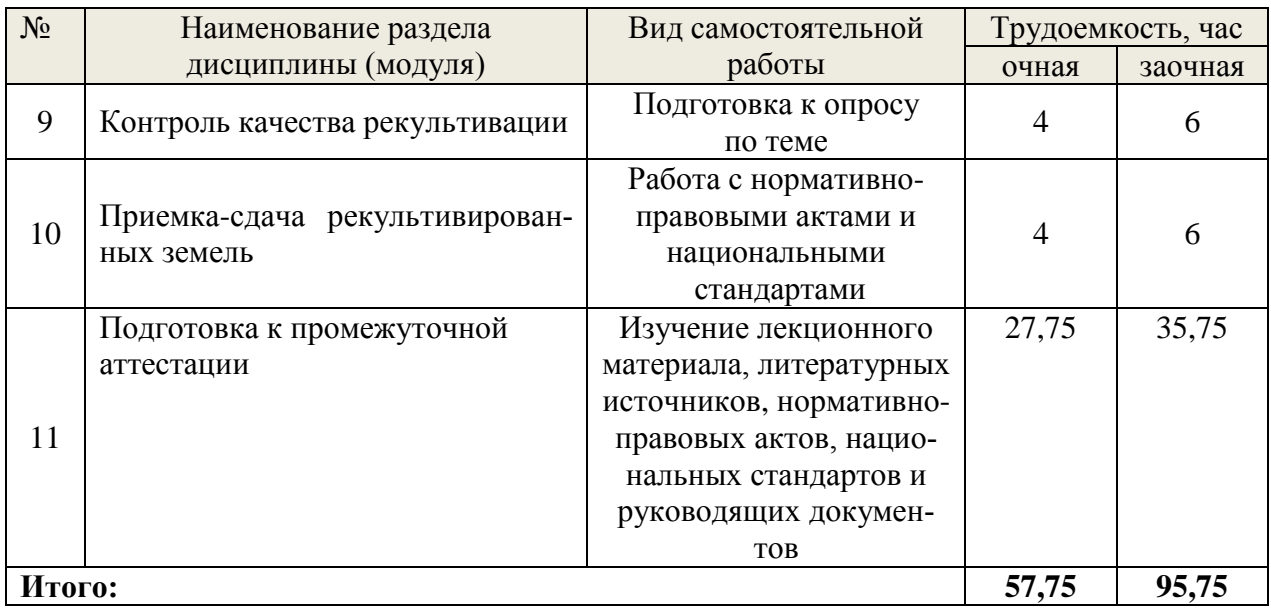

## **6. Перечень учебно-методического обеспечения по дисциплине Основная и дополнительная литература**

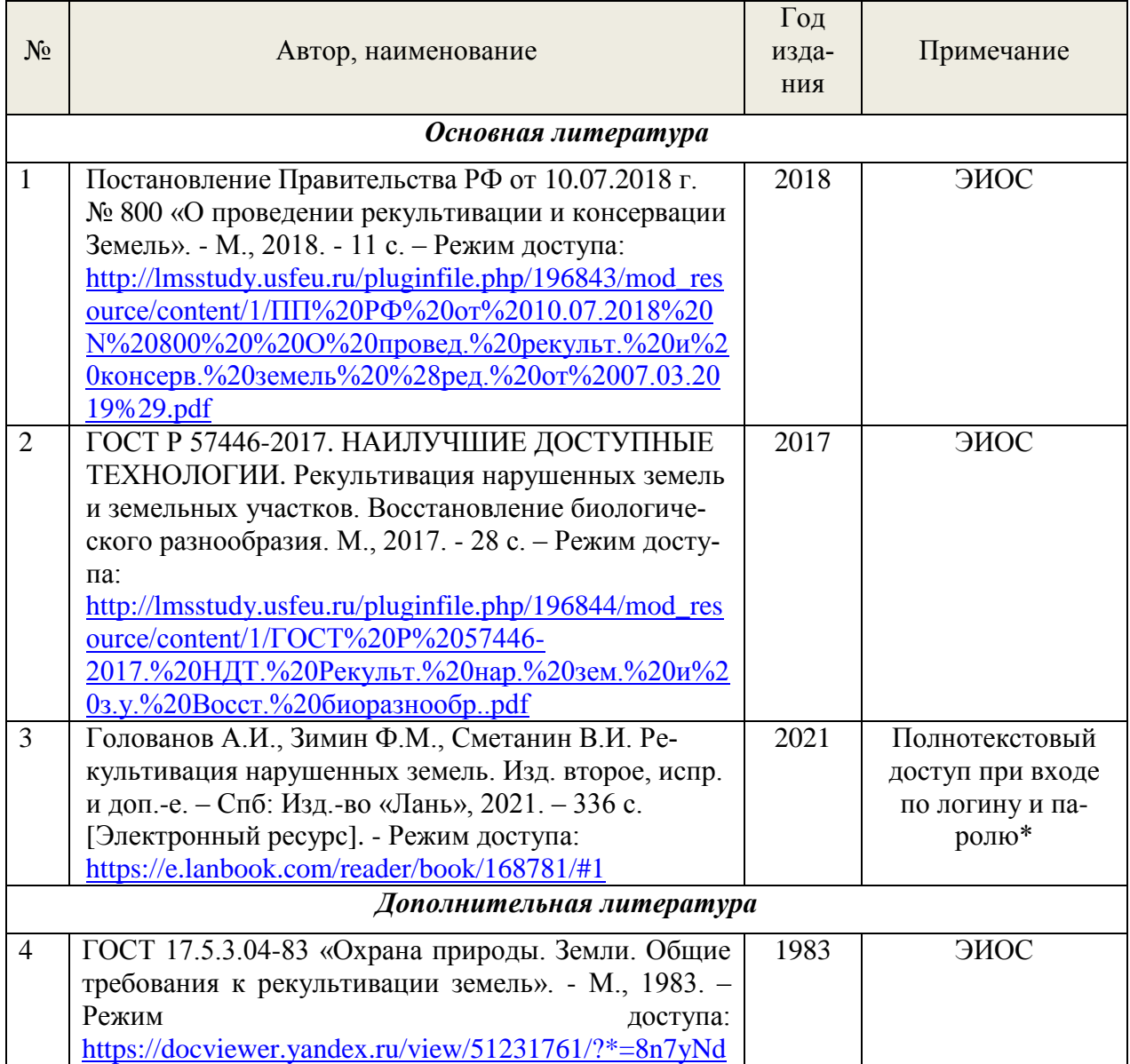

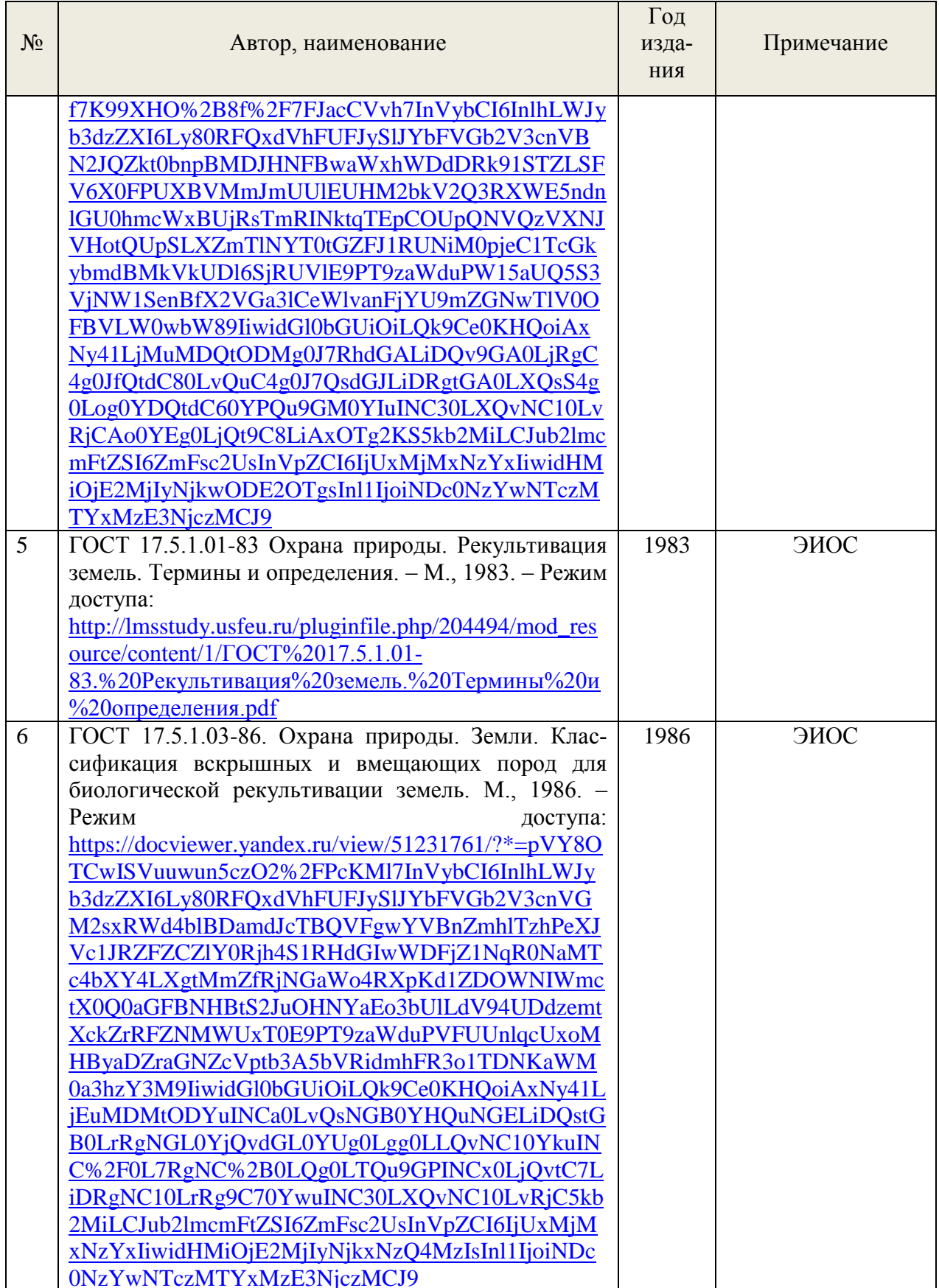

Функционирование электронной информационно-образовательной среды обеспечи-<br>вается соответствующими средствами информационно-коммуникационных технологий.

### **Электронные библиотечные системы**

Каждый обучающийся обеспечен доступом к электронной библиотечной системе УГЛТУ [\(http://lib.usfeu.ru/\)](http://lib.usfeu.ru/), ЭБС Издательства Лань [\(http://e.lanbook.com/\)](http://e.lanbook.com/), ЭБС Университетская библиотека онлайн [\(http://biblioclub.ru/\)](http://biblioclub.ru/), содержащих издания по основным изучаемым дисциплинам и сформированных по согласованию с правообладателями учебной и учебно-методической литературы.

## **Справочные и информационные системы**

1. Справочная Правовая Система «Консультант Плюс» - Договор сопровождения экземпляров систем Консультант Плюс № 27/12-6-бн/0373/19-223-03 от 16.12.2019 г. Срок с 01.01.2020 г по 31.12.2020 г.

2. Некоммерческая интернет-версия «Консультант Плюс» - Режим доступа: [\(http://www.consultant.ru/cons/cgi/online.cgi?req=home;rnd=0.26739134091325156\)](http://www.consultant.ru/cons/cgi/online.cgi?req=home;rnd=0.26739134091325156).

3. «Информационно-правовой портал «Гарант.ру» - Режим доступа: [\(https://www.garant.ru/\)](https://www.garant.ru/).

4. «Официальный интернет-портал правовой информации» - Режим доступа: [\(http://pravo.gov.ru/\)](http://pravo.gov.ru/).

5. «Федеральный портал проектов нормативных правовых актов» - - Режим доступа: [\(https://regulation.gov.ru/\)](https://regulation.gov.ru/).

## **Профессиональные базы данных**

1. «Интерактивная карта мира Wikimapia» - Режим доступа: [\(https://wikimapia.org\)](https://wikimapia.org/).

2. «Google Планета Земля» - Режим доступа: [\(https://earth.google.com/web/\)](https://earth.google.com/web/).

3. «Навигационная программа «Sas.Планета» - Режим доступа: [\(https://sasplanets.ru/\)](https://sasplanets.ru/).

4. «Бесплатная электронная библиотека онлайн «Единое окно к образовательным ресурсам»» - Режим доступа: [\(http://window.edu.ru/\)](http://window.edu.ru/).

5. «Спутниковые снимки Земли в реальном режиме времени Land Viewer» - Режим доступа: [\(https://eos.com/ru/products/landviewer/\)](https://eos.com/ru/products/landviewer/).

6. «Яндекс. Карты» - Режим доступа: [\(https://yandex.ru/maps/\)](https://yandex.ru/maps/).

7. «Google. Карты» - Режим доступа: (https://www.google.com/maps/).

## **Нормативно-правовые акты**

1. Постановление Правительства РФ от 10.07.2018 г. № 800 «О проведении рекультивации и консервации Земель». - М., 2018. - 11 с. - Режим доступа: [http://www.consultant.ru/cons/cgi/online.cgi?req=doc&ts=1790259729013574240056218234&ca](http://www.consultant.ru/cons/cgi/online.cgi?req=doc&ts=1790259729013574240056218234&cacheid=963862DDF48342C28CD185F9BDA021EE&mode=splus&base=LAW&n=319859&rnd=0.6945016038354122#20hu7ry4thl) [cheid=963862DDF48342C28CD185F9BDA021EE&mode=splus&base=LAW&n=319859&rnd=](http://www.consultant.ru/cons/cgi/online.cgi?req=doc&ts=1790259729013574240056218234&cacheid=963862DDF48342C28CD185F9BDA021EE&mode=splus&base=LAW&n=319859&rnd=0.6945016038354122#20hu7ry4thl) [0.6945016038354122#20hu7ry4thl.](http://www.consultant.ru/cons/cgi/online.cgi?req=doc&ts=1790259729013574240056218234&cacheid=963862DDF48342C28CD185F9BDA021EE&mode=splus&base=LAW&n=319859&rnd=0.6945016038354122#20hu7ry4thl)

2. Федеральный закон от 10.01.2002 г. № 7-ФЗ «Об охране окружающей среды». -М., 2002. – 106 с. – Режим доступа: [http://www.consultant.ru/cons/cgi/online.cgi?req=doc&ts=1790259729013574240056218234&ca](http://www.consultant.ru/cons/cgi/online.cgi?req=doc&ts=1790259729013574240056218234&cacheid=AB6E1ED9594A08ED531EB935CC578356&mode=splus&base=LAW&n=378812&rnd=0.6945016038354122#5l2k56h88j) [cheid=AB6E1ED9594A08ED531EB935CC578356&mode=splus&base=LAW&n=378812&rnd=](http://www.consultant.ru/cons/cgi/online.cgi?req=doc&ts=1790259729013574240056218234&cacheid=AB6E1ED9594A08ED531EB935CC578356&mode=splus&base=LAW&n=378812&rnd=0.6945016038354122#5l2k56h88j) [0.6945016038354122#5l2k56h88j.](http://www.consultant.ru/cons/cgi/online.cgi?req=doc&ts=1790259729013574240056218234&cacheid=AB6E1ED9594A08ED531EB935CC578356&mode=splus&base=LAW&n=378812&rnd=0.6945016038354122#5l2k56h88j)

3. Земельный кодекс Российской Федерации от 25.10.2001 г. № 136-ФЗ. - М., 2001. - 238 с. – Режим доступа: [http://www.consultant.ru/cons/cgi/online.cgi?req=doc&ts=1790259729013574240056218234&ca](http://www.consultant.ru/cons/cgi/online.cgi?req=doc&ts=1790259729013574240056218234&cacheid=9A605A509DFA30B6BCACFCDBA661286F&mode=splus&base=LAW&n=382667&rnd=0.6945016038354122#bm5011x95ps) [cheid=9A605A509DFA30B6BCACFCDBA661286F&mode=splus&base=LAW&n=382667&rnd](http://www.consultant.ru/cons/cgi/online.cgi?req=doc&ts=1790259729013574240056218234&cacheid=9A605A509DFA30B6BCACFCDBA661286F&mode=splus&base=LAW&n=382667&rnd=0.6945016038354122#bm5011x95ps)  $=0.6945016038354122#bm5011x95ps.$ 

4. Лесной кодекс Российской Федерации от 04.12.2006 г. № 200-ФЗ. - М., 2006. – 111 с. – Режим доступа: [http://www.consultant.ru/cons/cgi/online.cgi?req=doc&base=LAW&n=383432&dst=0&rnd=0.69](http://www.consultant.ru/cons/cgi/online.cgi?req=doc&base=LAW&n=383432&dst=0&rnd=0.6945016038354122#042435771238593634) [45016038354122#042435771238593634.](http://www.consultant.ru/cons/cgi/online.cgi?req=doc&base=LAW&n=383432&dst=0&rnd=0.6945016038354122#042435771238593634)

## 7. Фонд оценочных средств для проведения промежуточной аттестации обучающихся по лиспиплине

## 7.1. Перечень компетенций с указанием этапов их формирования в процессе освоения образовательной программы

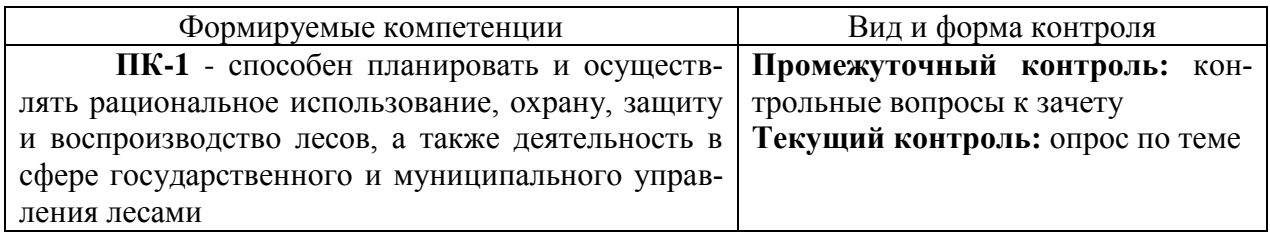

## 7.2. Описание показателей и критериев оценивания компетенций на различных этапах их формирования, описание шкал оценивания

### Критерии оценивания устного ответа на контрольные вопросы к зачету (промежуточный контроль формирования компетенции ПК-1)

«Зачтено» (отлично) - дан полный, развернутый ответ на поставленный вопрос, показана совокупность осознанных знаний об объекте, доказательно раскрыты основные положения темы; в ответе прослеживается четкая структура, логическая последовательность, отражающая сущность раскрываемых понятий, теорий, явлений. Знание об объекте демонстрируется на фоне понимания его в системе данной науки и междисциплинарных связей. Ответ изложен литературным языком в терминах науки, показана способность быстро реагировать на уточняющие вопросы;

«Зачтено» (хорошо) - дан полный, развернутый ответ на поставленный вопрос, показано умение вылелить существенные и несущественные признаки, причинноследственные связи. Ответ четко структурирован, логичен, изложен в терминах науки. Однако допущены незначительные ошибки или недочеты, исправленные обучающимся с помощью «наводящих» вопросов;

«Зачтено» (удовлетворительно) - дан неполный ответ, логика и последовательность изложения имеют существенные нарушения. Допущены грубые ошибки при определении сущности раскрываемых понятий, теорий, явлений, вследствие непонимания обучающимся их существенных и несущественных признаков и связей. В ответе отсутствуют выводы. Умение раскрыть конкретные проявления обобщенных знаний не показано. Речевое оформление требует поправок, коррекции;

«Не зачтено» (неудовлетворительно) - обучающийся демонстрирует незнание теоретических основ предмета, не умеет делать аргументированные выводы и приводить примеры, показывает слабое владение монологической речью, не владеет терминологией, проявляет отсутствие логичности и последовательности изложения, делает ошибки, которые не может исправить, даже при коррекции преподавателем, отказывается отвечать на занятии.

## Критерии оценивания результатов опроса по теме (текущий контроль формирования компетенций ПК-1):

5 баллов (отлично): даны ответы в соответствии с требованиями к освоению учебного материала, текущая тема освоена полностью, обучающийся четко и без ошибок ответил на все контрольные вопросы.

4 балла (хорошо): даны ответы в соответствии с требованиями к освоению учебного материала, текущая тема освоена полностью, обучающийся ответил на все контрольные вопросы с замечаниями.

3 балла (удовлетворительно): даны ответы в соответствии с требованиями к освоению учебного материала, текущая тема освоена частично, обучающийся ответил на все контрольные вопросы с замечаниями.

*2 балла (неудовлетворительно):* обучающийся не освоил учебный материал, ответил на контрольные вопросы с ошибками или не ответил на конкретные вопросы.

## **Критерии оценивания опроса (текущий контроль формирования компетенций ПК-1):**

*5 баллов (отлично):* дан полный, развернутый ответ на поставленный вопрос, показана совокупность осознанных знаний об объекте, доказательно раскрыты основные положения темы; в ответе прослеживается четкая структура, логическая последовательность, отражающая сущность раскрываемых понятий, теорий, явлений. Знание об объекте демонстрируется на фоне понимания его в системе данной науки и междисциплинарных связей. Ответ изложен литературным языком в терминах науки, показана способность быстро реагировать на уточняющие вопросы;

*4 балла (хорошо):* дан полный, развернутый ответ на поставленный вопрос, показано умение выделить существенные и несущественные признаки, причинно-следственные связи. Ответ четко структурирован, логичен, изложен в терминах науки. Однако допущены незначительные ошибки или недочеты, исправленные обучающимся с помощью «наводящих» вопросов;

*3 балла (удовлетворительно):* дан неполный ответ, логика и последовательность изложения имеют существенные нарушения. Допущены грубые ошибки при определении сущности раскрываемых понятий, теорий, явлений, вследствие непонимания обучающимся их существенных и несущественных признаков и связей. В ответе отсутствуют выводы. Умение раскрыть конкретные проявления обобщенных знаний не показано. Речевое оформление требует поправок, коррекции;

*2 балла (неудовлетворительно):* обучающийся демонстрирует незнание теоретических основ предмета, не умеет делать аргументированные выводы и приводить примеры, показывает слабое владение монологической речью, не владеет терминологией, проявляет отсутствие логичности и последовательности изложения, делает ошибки, которые не может исправить, даже при коррекции преподавателем, отказывается отвечать на занятии.

## **7.3. Типовые контрольные задания или иные материалы, необходимые для оценки знаний, умений, навыков и (или) опыта деятельности, характеризующих этапы формирования компетенций в процессе освоения образовательной программы**

## **Контрольные вопросы к зачету (промежуточный контроль)**

1. Нормативно-правовые акты в области рекультивации земель. Классификация нормативно-правовых актов.

2. Цели и задачи рекультивации земель. Классификация земель для рекультивации.

- 3. Состав работ по рекультивации земель.
- 4. Этапы рекультивации земель, их содержание.
- 5. Классификация технических средств для проведения рекультивации.
- 6. Средства улучшения качества почвы, их классификация.

7. Средства очистки загрязненной почвы, их классификация.

8. Рекультивация земель лесного фонда, особенности проведения.

9. Рекультивация земель сельскохозяйственного назначения, особенности проведения.

10. Рекультивация земель промышленности, транспорта, энергетики, особенности проведения.

11. Рекультивация земель населенных пунктов, особенности проведения.

12. Рекультивация земель, нарушенных при строительстве, эксплуатации, реконструкции, ремонте линейных объектов.

13. Рекультивация земель, нарушенных в процессе проведения геолого-разведочных работ и сейсморазведочных работ.

14. Рекультивация земель, нарушенных при разработке месторождений рудных полезных ископаемых.

15. Рекультивация земель, нарушенных при добыче песка и торфа.

16. Рекультивация земель, нарушенных при размещении отходов (полигонов, несанкционированных свалок).

17. Рекультивация земель, нарушенных в процессе добычи, транспортировки и переработки углеводородного сырья.

18. Рекультивация техногенно засоленных земель.

19. Рекультивация земель, загрязненных тяжелыми металлами.

20. Рекультивация в условиях Крайнего Севера.

21. Рекультивация заболоченных и переувлажненных земель.

22. Рекультивация земель в границах водоохранных зон водных объектов и прибрежных защитных полос.

23. Рекультивация земель в границах санитарно-защитных зон промышленных предприятий.

24. Рекультивация земель в границах особо охраняемых территорий и объектов.

25. Рекультивация земель, загрязненных опасными химическими веществами.

26. Сбор исходного материала для проектирования рекультивации земель.

27. Проектирование рекультивации, требования к составу проектов, порядок их согласования и утверждения. Экспертиза проектов рекультивации, виды экспертиз.

28.Оценка качества рекультивации, сдача-приемка рекультивированных земель.

#### **Вопросы для самоконтроля (текущий контроль знаний)**

1. Какой нормативный правовой акт регламентирует правила проведения рекультивации земель в РФ?

2. Что понимается под термином «рекультивация земель»?

3. Что понимается под термином «консервация земель»?

4. В каких случаях проводится консервация земель?

5. Что такое плодородный слой почвы?

6. Какими лицами должна обеспечиваться разработка проектов рекультивации и консервации земель?

7. До какого состояния рекультивация должна обеспечивать восстановление земель?

8. Какие разделы должны содержать проект рекультивации и проект консервации земель?

9. С какими лицами необходимо согласовать проекты рекультивации и консервации земель до их утверждения?

10. Что является предметом согласования проекта рекультивации земель?

11. Что является предметом согласования проекта консервации земель?

12. В течение какого срока должен быть согласован проект рекультивации земель?

13. В каких случаях готовится отказ в согласовании проекта рекультивации земель?

14. В какой срок должен быть утвержден проект рекультивации земель?

15. В каких случаях проект рекультивации земель после его утверждения направляется в Россельхознадзор?

16. В каких случаях проект рекультивации земель после его утверждения направляется в Росприроднадзор?

17. Каким документом подтверждается завершение работ по рекультивации земель?

18. Что такое наилучшие доступные технологии?

19. Какие существуют направления рекультивации земель? От чего зависит выбор направления рекультивации?

20. Какие этапы рекультивации Вы знаете и в чем их основные задачи?

21. Какие показатели учитывают при приемке рекультивированных земель?

22. Какие Вы знаете НДТ в области рекультивации земель?

## **Примерные темы для подготовки к опросу**

- 1. Направления рекультивации земель
- 2. Этапы рекультивации
- 3. Особенности рекультивации земель лесного фонда
- 4. Особенности рекультивации земель сельскохозяйственного назначения
- 5. Особенности рекультивации земель населенных пунктов

6. Особенности рекультивации земель промышленности, энергетики, транспорта и иного специального назначения

7. Особенности рекультивации земель в особых условиях

- 8. Проектирование рекультивации
- 9. Контроль качества рекультивации
- 10. Приемка-сдача рекультивированных земель

## **7.4. Соответствие балльной шкалы оценок и уровней сформированных компетенций**

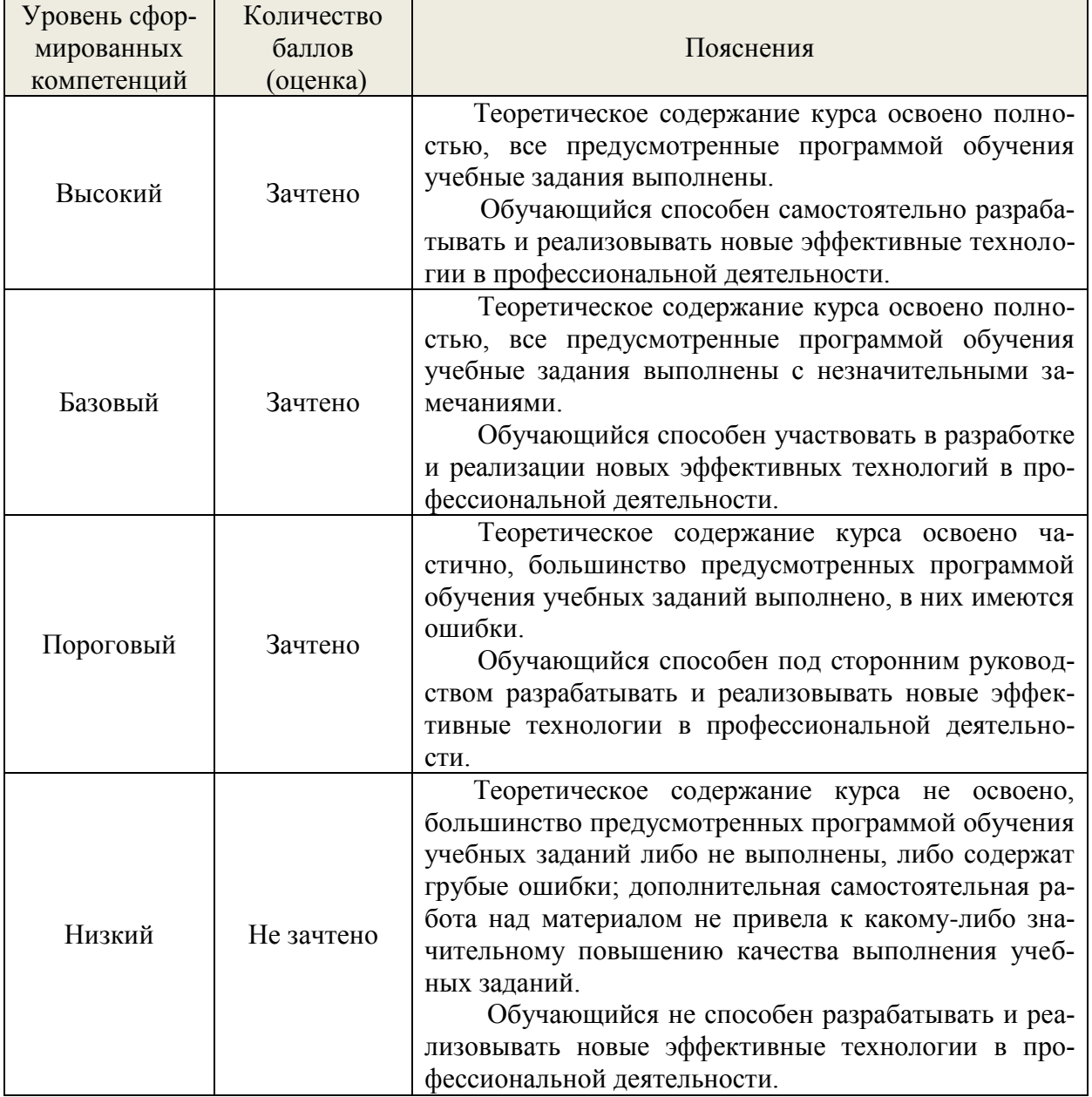

## **8. Методические указания для самостоятельной работы обучающихся**

Самостоятельная работа – планируемая учебная, учебно-исследовательская, научноисследовательская работа обучающихся, выполняемая во внеаудиторное (аудиторное) время по заданию и при методическом руководстве преподавателя, но без его непосредственного участия (при частичном непосредственном участии преподавателя, оставляющем ведущую роль в контроле за работой обучающихся).

Самостоятельная работа обучающихся в вузе является важным видом их учебной и научной деятельности. Самостоятельная работа играет значительную роль в рейтинговой технологии обучения. В связи с этим, обучение в вузе включает в себя две, практически одинаковые по взаимовлиянию части - процесса обучения и процесса самообучения. Поэтому самостоятельная работа должна стать эффективной и целенаправленной работой обучающихся.

Формы самостоятельной работы обучающихся разнообразны. Они включают в себя:

изучение и систематизацию официальных государственных документов: законов, постановлений, указов, нормативно-инструкционных и справочных материалов с использованием информационно-поисковых систем «Консультант Плюс», «Гарант», глобальной сети «Интернет»;

изучение учебной, научной и методической литературы, материалов периодических изданий с привлечением электронных средств официальной, статистической, периодической и научной информации;

- написание рефератов по теме дисциплины;
- $\equiv$ создание презентаций, докладов по выполняемому проекту.

В процессе изучения дисциплины «Рекультивационное лесоводство» основными видами самостоятельной работы являются:

подготовка к аудиторным занятиям (лекциям и практическим занятиям) и выполнение соответствующих заланий:

- подготовка к опросам по теме;
- подготовка к зачету.  $\equiv$

## 9. Перечень информационных технологий, используемых при осуществлении образовательного процесса по дисциплине

Для успешного овладения дисциплиной используются следующие информационные технологии обучения:

- при проведении лекций используются презентации материала в программе Microsoft (PowerPoint), профессиональные Office выход на сайты, использование видеоматериалов различных интернет-ресурсов.
- практические занятия по дисциплине проводятся с использованием платформы MOODLE, Справочной правовой системы «Консультант Плюс».

Практические занятия по дисциплине проводятся с использованием бумажных вариантов картографического материала.

В процессе изучения дисциплины учебными целями являются первичное восприятие учебной информации, ее усвоение, запоминание, а также структурирование полученных знаний и развитие интеллектуальных умений, ориентированных на способы деятельности репродуктивного характера. Посредством использования ЭТИХ интеллектуальных умений достигаются узнавание ранее усвоенного материала в новых ситуациях, применение абстрактного знания в конкретных ситуациях.

Для достижения этих целей используются в основном традиционные информативно-развивающие технологии обучения с учетом различного сочетания пассивных форм (лекция, практическое занятие, консультация, самостоятельная работа) и репродуктивных методов обучения (повествовательное изложение учебной информации, объяснительноиллюстративное изложение) и лабораторно-практических методов обучения (выполнение расчетно-графических работ).

Университет обеспечен необходимым комплектом лицензионного программного обеспечения:

- Windows 7, License 49013351 УГЛТУ Russia 2011-09-06, OPEN 68975925ZZE1309;

- Office Professional Plus 2010, License 49013351 УГЛТУ Russia 2011-09-06, OPEN 68975925ZZE1309;

- Kaspersky Endpoint Security для бизнеса - Стандартный Russian Edi-tion. 250-499 Node 2 year Educational Renewal License. Лицензионный сертификат: № лицензии 1B08- 201001-083025-257-1457. PN: KL4863RATFQ. Срок - с 01.10.2020 по 09.10.2022 г.;

- Справочно-правовая система «Система ГАРАНТ». Свободный доступ;

- Справочная Правовая Система «Консультант Плюс» - Договор сопро-вождения экземпляров систем Консультант Плюс № 27/12-6-бн/0373/19-223-03 от 16.12.2019 г. Срок с 01.01.2020 г по 31.12.2020 г.;

- «Антиплагиат. ВУЗ» Договор № 2277/0091/20-223-06 от 17.03.2020 г. Срок - с 17.03.2020 г по 17.03.2021 г.

## **10. Описание материально-технической базы, необходимой для осуществления образовательного процесса по дисциплине**

Реализация учебного процесса осуществляется в специальных учебных аудиториях университета для проведения занятий лекционного типа, занятий семинарского типа, групповых и индивидуальных консультаций, текущего контроля и промежуточной аттестации. Все аудитории укомплектованы специализированной мебелью и техническими средствами обучения, служащими для представления учебной информации большой аудитории. При необходимости обучающимся предлагаются наборы демонстрационного оборудования и учебно-наглядных пособий, обеспечивающие тематические иллюстрации.

Самостоятельная работа обучающихся выполняется в специализированном помещении для самостоятельной работы обучающихся, которое оснащено учебной мебелью, компьютерной техникой с возможностью подключения к сети "Интернет" и обеспечением доступа в электронную информационно-образовательную среду УГЛТУ.

Есть помещение для хранения и профилактического обслуживания учебного оборудования, оснащенное шкафами, стеллажами, сейфами для хранения оборудования, столами для профилактического обслуживания учебного оборудования, стульями, расходными материалами для ремонта и обслуживания техники.

| і реоования к аудиториям                                                               |                                                                                                    |  |
|----------------------------------------------------------------------------------------|----------------------------------------------------------------------------------------------------|--|
| Наименование специальных поме-<br>щений и помещений для самостоя-<br>тельной работы    | Оснащенность специальных помещений и помеще-<br>ний для самостоятельной работы                                                                                                    |  |
| Помещение для лекционных заня-<br>тий                                                  | Демонстрационное мультимедийное оборудование:<br>проектор, роутер, экран.<br>Переносные:<br>- ноутбук;<br>- комплект электронных учебно-наглядных материа-<br>лов (презентаций) на флеш-носителях, обеспечива-<br>ющих тематические иллюстрации.                                                           |  |
| Помещение практических занятий,                                                        | Учебная аудитория для проведения занятий лекци-                                                                                                    |  |
| групповых и индивидуальных кон-<br>сультаций, текущей и промежу-<br>точной аттестации. | онного типа, групповых и индивидуальных консуль-<br>таций, текущего контроля и промежуточной аттеста-<br>ции, оснащенная столами и стульями.<br>Демонстрационное мультимедийное оборудование:<br>проектор, роутер, экран.<br>Переносные:<br>- ноутбук;<br>- комплект электронных учебно-наглядных материа- |  |

**Требования к аудитория** 

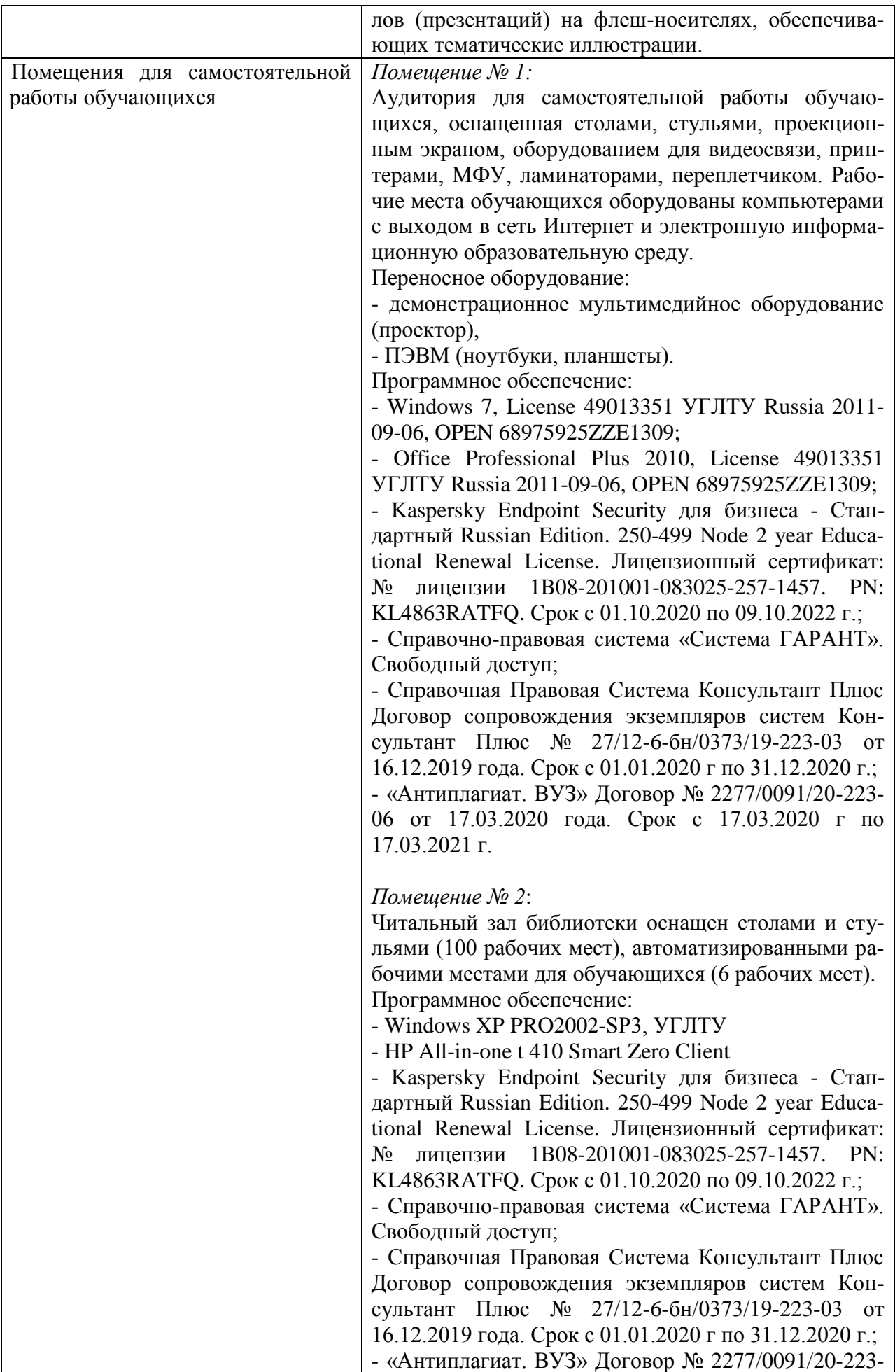

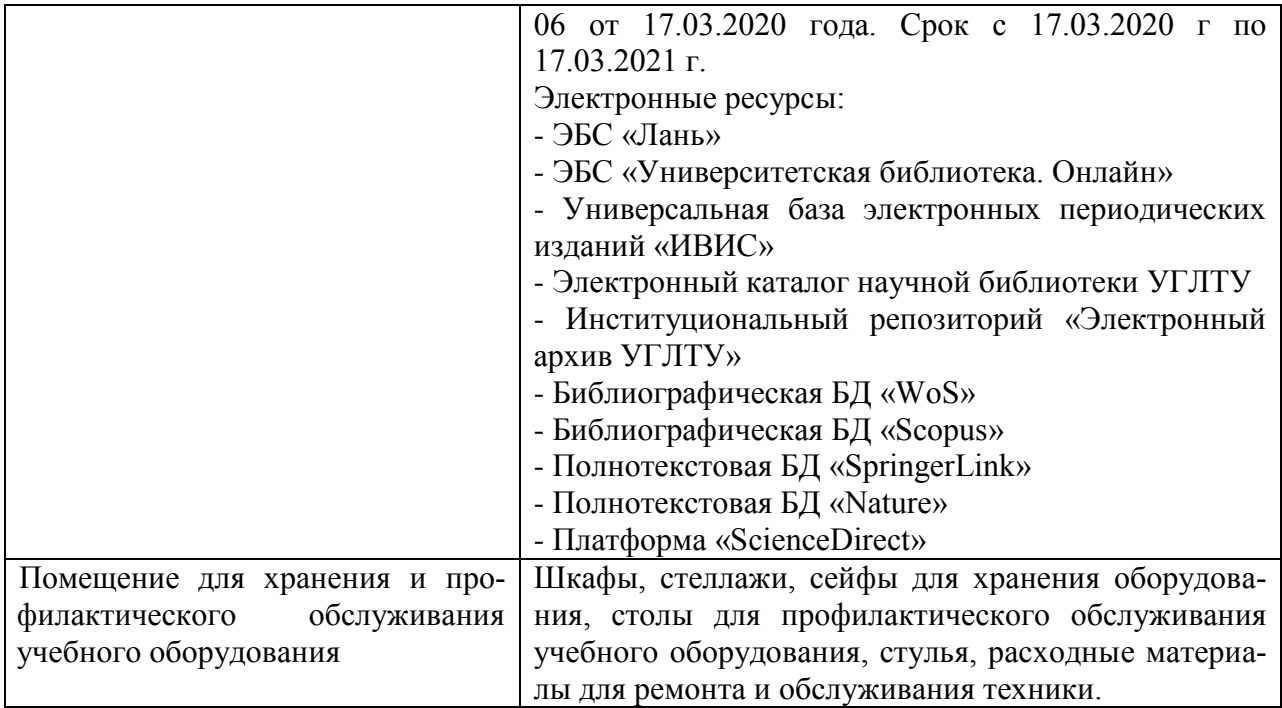

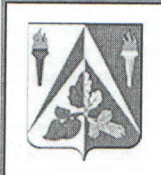

ФГБОУ ВО Уральский государственный лесотехнический университет

## Институт леса и природопользования

Кафедра лесоводства

Рабочая программа дисциплины «Рекультивационное лесоводство»

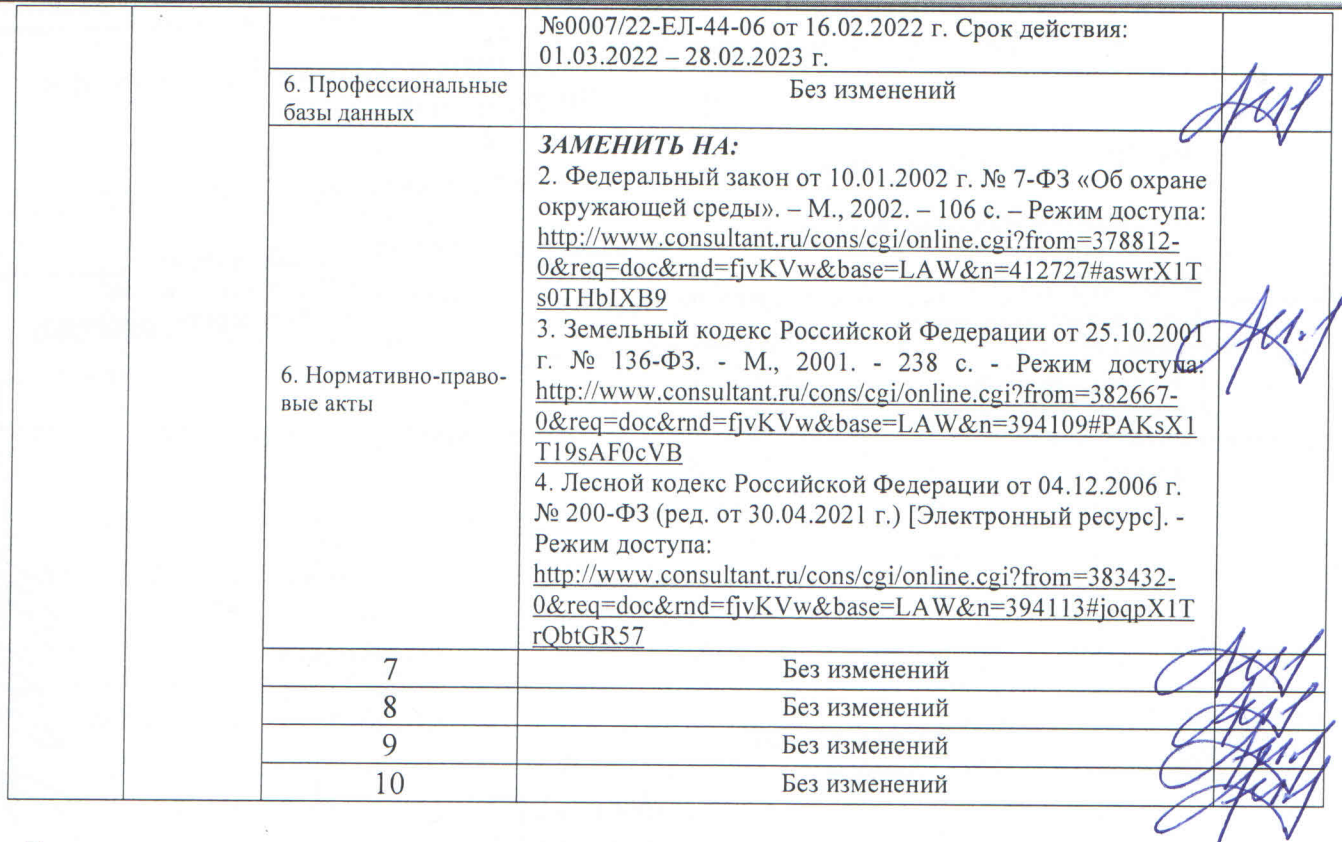

## Дополнения и изменения согласованы:

Зав. кафедрой лесоводства, д-р с.-х. наук, профессор

С.В. Залесов

Председатель учебно-методической комиссии Института леса и природопользования доцент, канд. с.-х. наук

О.В. Сычугова

Протокол заседания учебно-методической комиссии Института леса и природопользования № 4 от «28 » февраля 2022 г.